#### **Ceph driver for system datastore ignores SHARED=YES**

01/09/2017 11:08 PM - kvaps kvaps

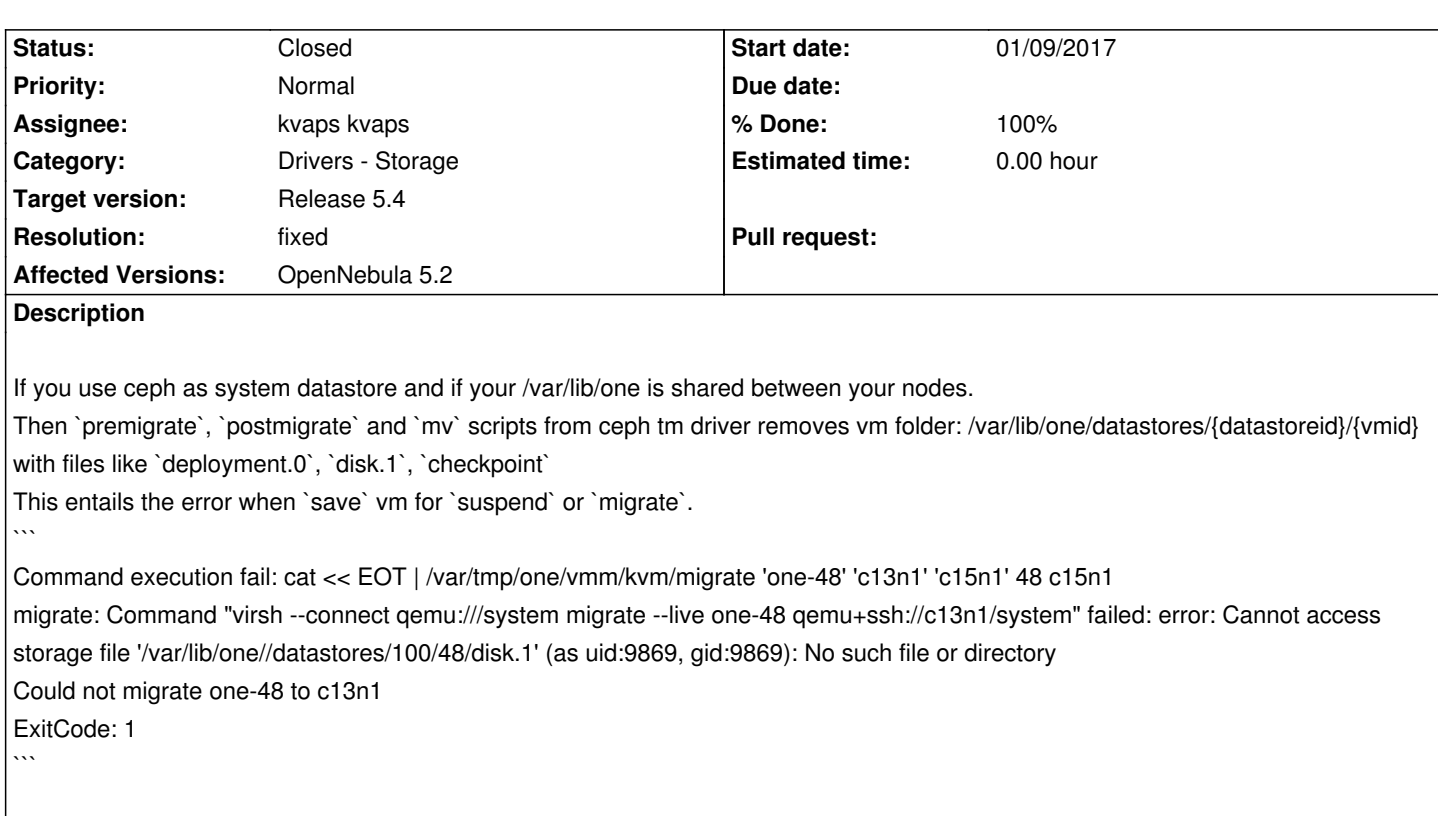

# **History**

**#1 - 01/09/2017 11:33 PM - kvaps kvaps**

*- % Done changed from 80 to 100*

My pull request: https://github.com/OpenNebula/one/pull/182

### **[#2 - 02/09/2017 02:56 PM - Jaime Melis](https://github.com/OpenNebula/one/pull/182)**

*- Target version set to Release 5.4*

thanks for the ticket! we'll review it and study it as soon as possible

# **#3 - 02/21/2017 04:06 PM - Stefan Kooman**

I was bitten by this as well. I applied patch from @kvaps and that works well. Thanks!

# **#4 - 03/20/2017 09:01 AM - kvaps kvaps**

Please be informed before merging my changes:

I think we must to change default value SHARED = "YES" in TM\_MAD\_CONF for ceph to SHARED = "NO" in oned.conf Otherwise, my fix may break clouds with default configuration for ceph tm driver.

Please review this comment: https://github.com/OpenNebula/one/pull/182#discussion\_r95556917

**[#5 - 03/20/2017 09:59 AM - Anton Todorov](https://github.com/OpenNebula/one/pull/182#discussion_r95556917)**

Hi,

I've already hit the case when a TM\_MAD is shared for IMAGE and no for SYSTEM (ssh) with our addon.

Here is my request #5061 addressing the matter.

Kind Regards, Anton Todorov

# **#6 - 05/14/2017 04:31 PM - Vlastimil Holer**

*- Status changed from Pending to Closed*

Hello,

kvaps kvaps wrote:

*If you use ceph as system datastore and if your /var/lib/one is shared between your nodes. Then `premigrate`, `postmigrate` and `mv` scripts from ceph tm driver removes vm folder: /var/lib/one/datastores/{datastoreid}/{vmid} with files like `deployment.0`, `disk.1`, `checkpoint` This entails the error when `save` vm for `suspend` or `migrate`. ``` Command execution fail: cat << EOT | /var/tmp/one/vmm/kvm/migrate 'one-48' 'c13n1' 'c15n1' 48 c15n1 migrate: Command "virsh --connect qemu:///system migrate --live one-48 qemu+ssh://c13n1/system" failed: error: Cannot access storage file '/var/lib/one//datastores/100/48/disk.1' (as uid:9869, gid:9869): No such file or directory Could not migrate one-48 to c13n1 ExitCode: 1 ```*

thank you for the bug report. There was really a problem with the live migrations with a shared filesystem on datastore directory and it was recently fixed by Anton's patch https://github.com/OpenNebula/one/pull/160 mentioned in the bug #4924.

I'm going to close the bug as fixed, feel free to reopen in case you have any doubts.

Best regards, Vlastimil Holer